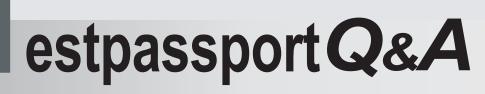

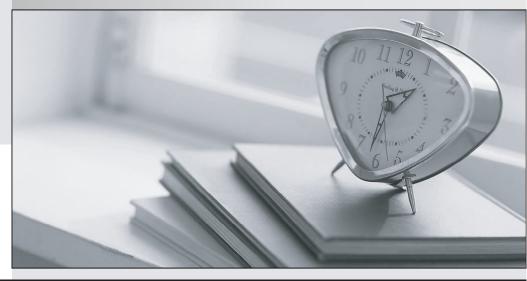

La meilleure qualité le meilleur service

http://www.testpassport.fr

Service de mise à jour gratuit pendant un an

# Exam : 132-S-816.1

# Title: Specialist: ModularMessaging with MicrosoftExchange Implement &Support Elective Exam

# Version : Demo

1. Which three are necessary to ensure that the SIP configuration is taking calls? (Choose three.)

A.Avaya Communication Manager R3.0

B.Avaya SES at the supported software version

C.Avaya Communication Manager at the supported software version

D.RFA/WebLM License with signed certificate for Modular Messaging License

E.T1-QSIG cards in the Avaya Messaging Application Server (MAS) wired to the PBX

# Answer:B C D

2.What is the maximum hardware configuration allowed with Modular Messaging for Microsoft Exchange? A.five Avaya Messaging Application Server (MAS) systems handling voice processing with a sixth acting as a Supplementary Server

B.six Avaya Messaging Application Server (MAS) systems handling voice processing with the sixth acting as a Supplementary Server

C.ten Avaya Messaging Application Server (MAS) systems handling voice processing with an eleventh acting as a Supplementary Server

D.eleven Avaya Messaging Application Server (MAS) systems handling voice processing with a twelfth acting as a Supplementary Server

# Answer:C

3.A single Modular Messaging 3.1 for Exchange Message Application Server called MYMAS1 is running all services, including Call Me. In Voice Mail System Configuration, Call Me is enabled. The subscriber mailbox has the Allow Call Me option selected, and the mailbox is using the default rule to a valid external phone number of 915305558956. During acceptance testing, this phone number never rings with a Call Me call when a message is left in the mailbox. What are two reasons that the Call Me call doesn't reach the specified number? (Choose two.)

A.A restriction in the PBX is preventing the outcall.

B.The Call Me dialing rules are configured to not require the 91 before the rest of the number.

C.The Call Me port group is set to None in Voice Mail System Configuration, Message Application Servers, MYMAS1, Port Groups, Usage tab.

D.In Voice Mail System Configuration, Call Me, the Message Application Server running the Call Me service is identified, but the Message Application Servers that make the calls are not in the list.

## Answer:A C

4. Which three are configured using the Voice Mail System Configuration Tool? (Choose three.)

A.Auto Attendant

B.Class of Service

C.maximum mailbox size

D.the number of digits in a mailbox

# Answer:A B D

5.You are installing Modular Messaging 3.1 for Exchange along with Message Networking 3.1 so the customer can continue to send and receive voice messages to the rest of the organization's voice mail systems. They will continue to do this until the entire organization has been migrated to Modular Messaging; they realize that the Message Networking system is therefore a temporary solution. What is required to meet the customer's needs as defined above?

A.Message Networking must be installed on S3500 hardware.

B.The Message Networking server must have at least one analog port board.

C.The Modular Messaging license file must include the right to use Octel Analog Networking.

D.One of the Modular Messaging Message Application Servers must have at least one analog port board. Answer:B

6.You are implementing a new Modular Messaging for Microsoft Exchange system for a customer with three Avaya Messaging Application Servers (MASs) connected to a single, large Microsoft Exchange Server. The customer enables offline storage for the Voice Mail Domain. Which two statements are true about offline storage in this environment? (Choose two.)

A.Messages received by any MAS are stored in both the local spool folder on the MAS and in the path specified in VMSC.

B.The customer should allocate on the offline store approximately 10 GB of storage space per hour of message storage anticipated.

C.The Voice Mail Domain should be configured for an offline storage location in the format \\servername\location or \\\location.

D.If a user calls a given MAS that has become disconnected from the customer's Ethernet they will not be able to retrieve any messages.

#### Answer:A C

7.Which two statements are true about a customer-provided Avaya Messaging Application Server (MAS) for Modular Messaging for Microsoft Exchange that has Dialogic cards? (Choose two.)

A.Only Dialogic Analog CLAN is supported.

B.You must set the jumpers and switches as required.

C.You use the MAS software media for Dialogic Drivers.

D.The latest drivers are downloaded from the Dialogic website.

#### Answer:B C

8.A Modular Messaging 3.1 for Exchange user in London, England, wants to use the Telephone User Interface to send a message to a Modular Messaging 1.1 for Exchange user in Los Angeles, California. The two locations share an Exchange Organization but the users are in different Voice Mail Domains. How can this be accomplished?

A.The sender must address the message to the Numeric Address of the recipient.

B.The Octel Analog Networking connector must be installed and configured in Exchange.

C.This is not possible; the sender and recipient must be in the same Voice Mail Domain or the sender has to call the recipient.

D.The sender must address the message to the address of the recipient that represents the recipient on the Message Networking server.

#### Answer:A

9.Modular Messaging 3.1 for Exchange Message Application Servers (MASs) run the Microsoft Windows operating system. The customer wants to supply their own MAS. Which versions of Windows are supported on the MASs?

A.Windows 2003 with Service Pack 1

B.Windows 2003 with Service Pack 2

C.Windows 2000 as long as this is an upgrade

D.Any release of Windows 2003 except Data Center Server

#### Answer:A

10. How should you access the alarm Log on R3.1 Message Networking (MN) from the main menu?

A.Logs > Alarm Log

B.Reports > Alarm Log

C.Logs > Reports > Alarm Log

D.Reports > Logs > Alarm Log

## Answer:A

11.Which two statements are true about the configuration for Web Subscriber Options (WSO) with Modular Messaging (MM) for Microsoft Exchange? (Choose two.)

A.It can be co-resident with the MM Web Client.

B.It can be co-resident on the Microsoft Exchange Server.

C.It can be on a stand-alone server running minimum configuration.

D.It can be co-resident with Avaya Messaging Application Server (MAS) on implementations with less than 500 subscribers.

#### Answer:C D

12. The Message Networking 3.1 system you just installed sends and receives messages successfully from the Modular Messaging for Exchange system but not from the Modular Messaging with Message Storage Server (MSS) system. What is the most likely cause of the problem?

A.The firewall administrator has blocked port 25.

B.The license does not include the SMTP feature.

C.The firewall administrator has blocked the SNMP port.

D.The system has not been restarted since the configuration changes were made.

#### Answer:A

13. Which tool is used to confirm the correct operation of Dialogic Integration cards prior to the Messaging Application Server (MAS) services being installed and configured?

A.Port Monitor

B.Dialogic PBX expert

C.Dialogic Line Tester

D.Dialogic Configuration Manager

#### Answer:C

14. Which three message store details are required to complete the Data Collection Tool (DCT) for the Exchange Message Store Information page? (Choose three.)

A.Peer Email Server

**B.Peer Directory Server** 

C.Corporate Network Details

D.Microsoft Windows Domain

E.Message Storage Server (MSS)

#### Answer:A B D

15.Modular Messaging (MM) 3.1 for Exchange has several diagnostic tools available for troubleshooting. Which tool can be used to track the activities of a call while it is in progress?

A.Port Monitor

B.Operation History Viewer in Live Mode

C.Operation History Viewer configured with default settings

D.Operation History Viewer configured with a date and time that starts at least one minute ago and extends one day in the future

#### Answer:B

16.When installing Modular Messaging (MM) for Exchange on an Avaya S3400/S3500 server, which action is the most appropriate for the second Ethernet interface?

A.Configure the interface to use DHCP.

B.Disable the interface in Network Properties.

C.Assign a second IP address provided by the customer.

D.Assign the same IP address as the first Ethernet interface.

# Answer:B

17. When adding a Message Network (MN) administrator to the Authentication, Authorization and Accounting (AAA) LDAP server for remote authentication, the account on the AAA server should be assigned a group ID of \_\_\_\_\_.

A.a value that is the same as the Role ID

B.a value that is the Role ID offset by the Profile Base number

C.a value that indicates the department the administrator works in

D.a unique number as each administrator is required to have a unique group ID number

# Answer:B

18.In all cases, which type of connection must be used between the Message Networking server and the PBX?

A.IP

B.T-1

C.Digital

D.Analog

## Answer:D

19.Which software program controls the installation of the Modular Messaging Services using the Data Collection Tool (DCT) input file?

A.setup.exe

B.miscm.exe

C.gvconfig.exe

D.asconfig.exe

# Answer:B

20.Within a voicemail domain, which Modular Messaging (MM) Services must ONLY be running one instance of and must run together on the same Messaging Application Server (MAS)?

A.Tracing, Fax, and Alarming

B.Mailbox Monitor, MWI, and Call Me

C.Mailbox Monitor, MWI, and Tracing

D.Mailbox Monitor MWI, and Service Connector

Answer:B